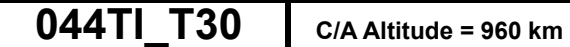

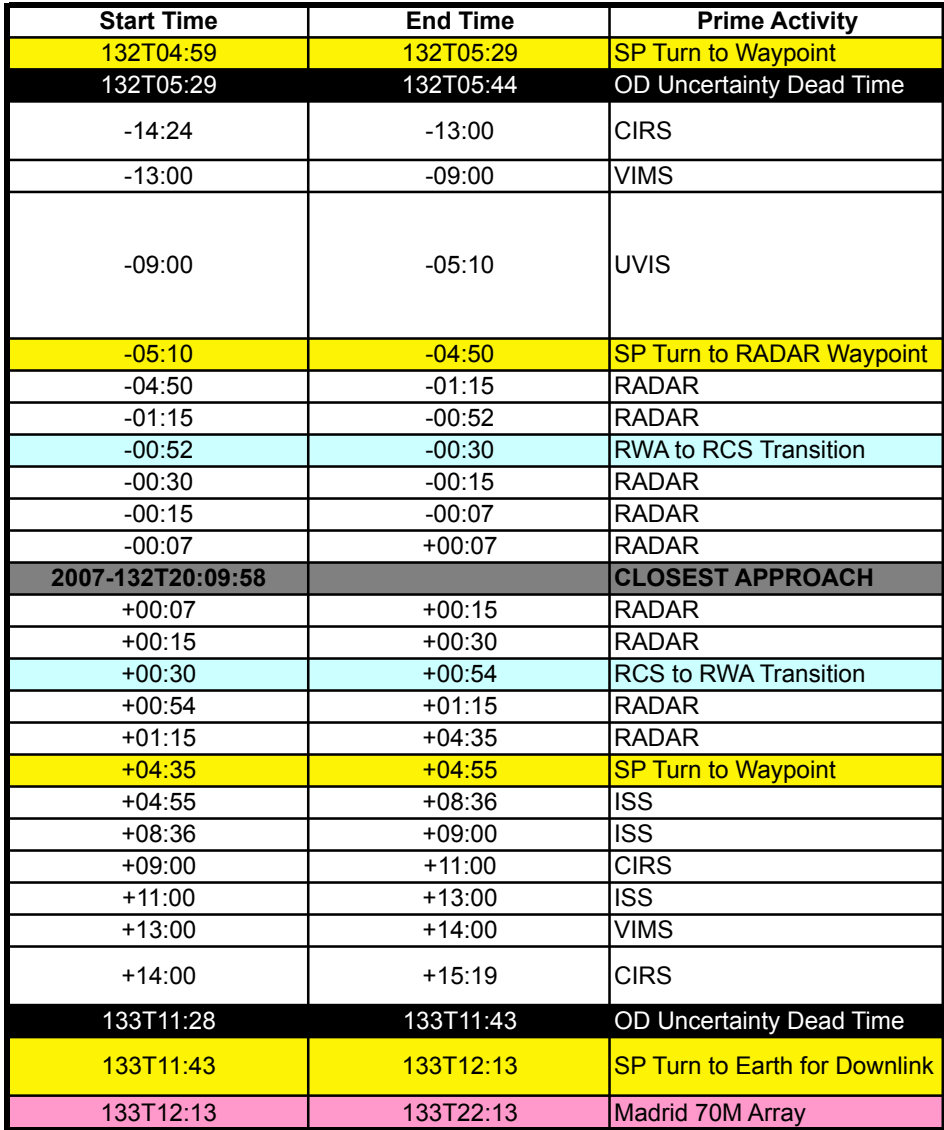

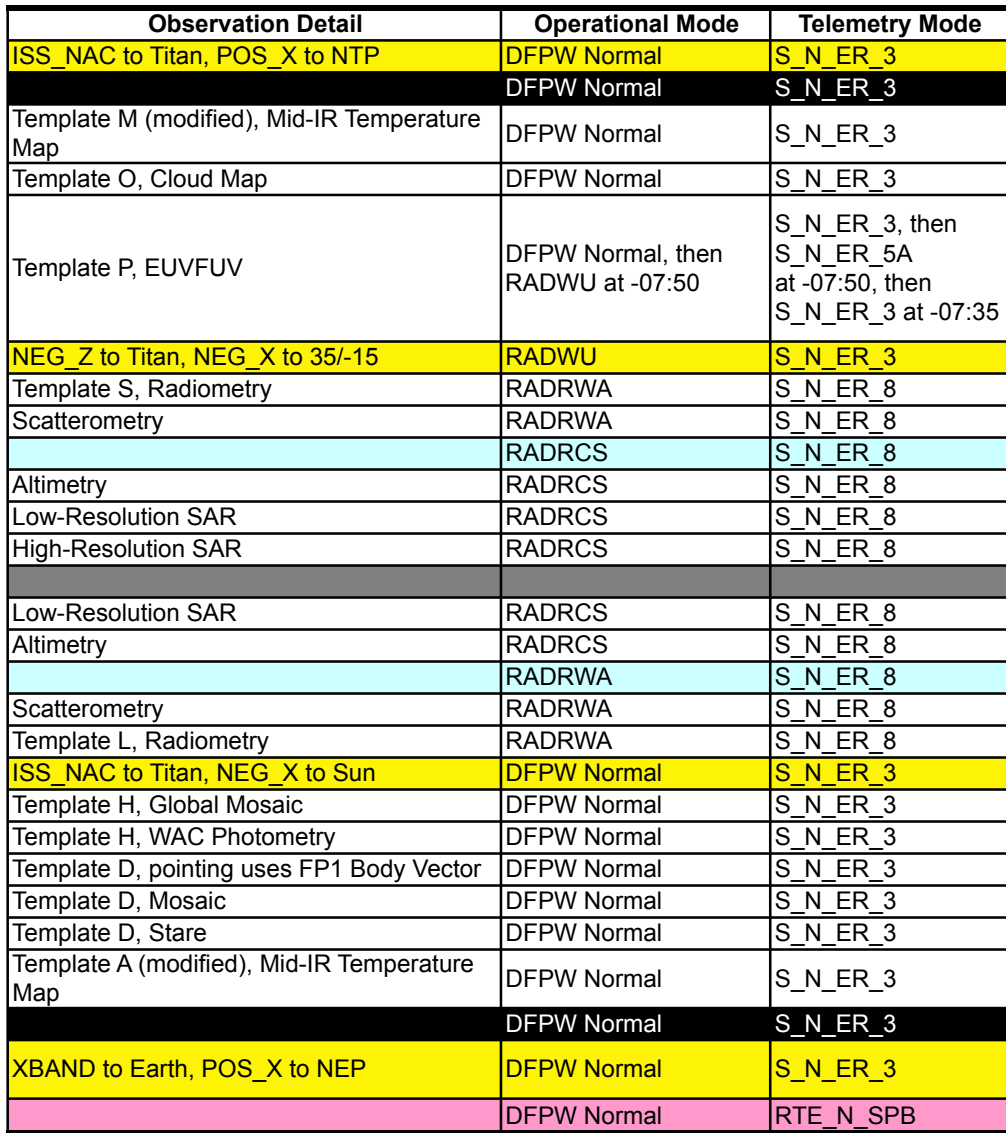

## **Delivered: December 06, 2006**

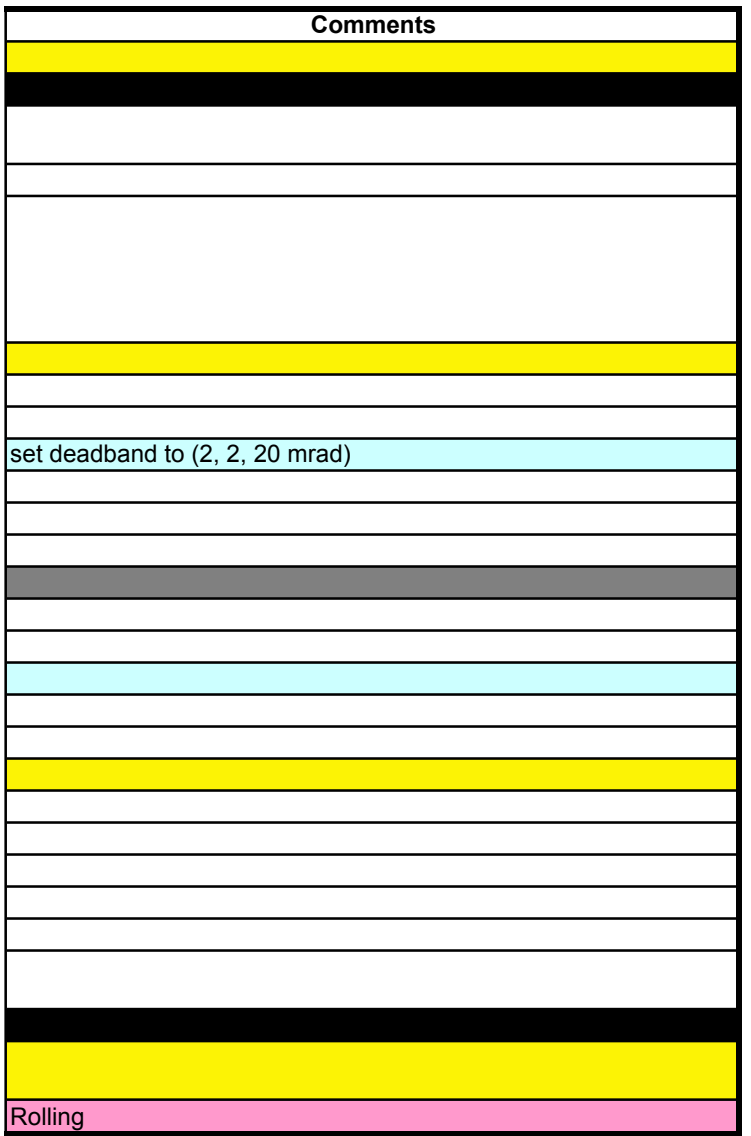